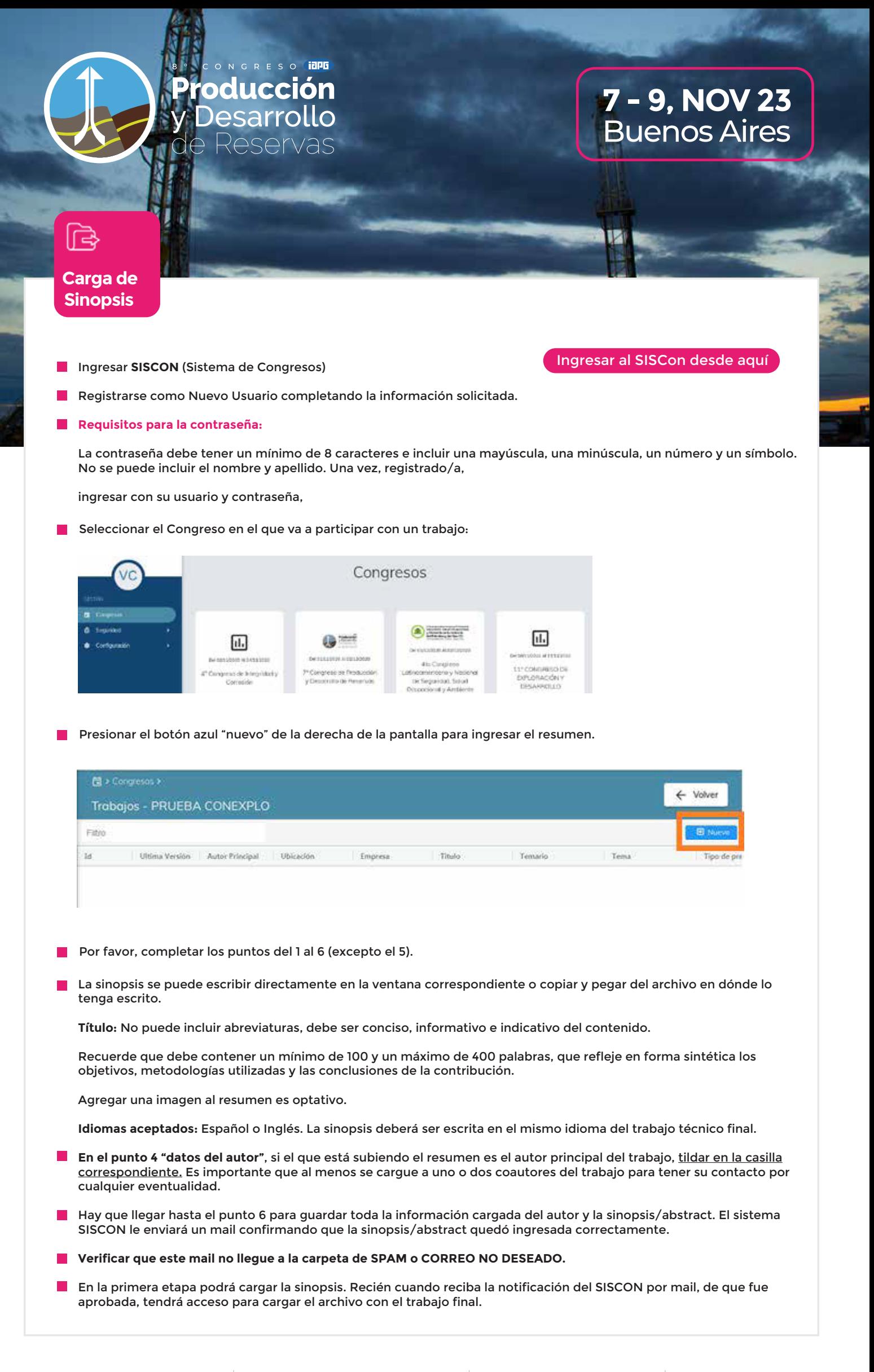

**INSTITUTO ARGENTINO**<br>DEL PETROLEO Y DEL GAS

Maipú 639 (C1006ACG) - Buenos Aires, Argentina Tel: (54 11) 5277 IAPG (4274) - www.iapg.org.ar

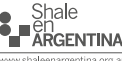

**JOFFSHORE** 

 $f$  $f$  $f$  $f$  $g$  $f$  $f$  $f$  $f$  $f$  $f$  $f$  $f$